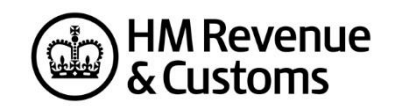

# **Self-Assessment Individual Special Cases for online filing – 2023 to 2024**

#### **Individual Special cases**

Most developers will have taken the following items into account in their software. If a customer does find though that they cannot file online for one of these reasons, a claim for reasonable excuse should accompany the paper return.

Any paper return submitted must conform to the normal rules for paper returns even if it is a computer-generated paper return e.g., it must hold a valid signature.

Where an HMRC recommended workaround causes an online return to be submitted with an entry that is not strictly correct, HMRC will not take action on that particular entry for that reason alone provided that the inaccuracy is in accordance with the workaround and purely to facilitate online filing.

Specials have been separated into two categories. The above points apply equally for both categories. Category 1 lists the System related Specials that have been in place for several tax years and will require significant system and CESA alterations to be removed. Category 2 lists the "live" Specials that are active during the relevant tax year but are reviewed by HMRC and a future fix is being considered.

### Category 1 - System Related Specials: 25

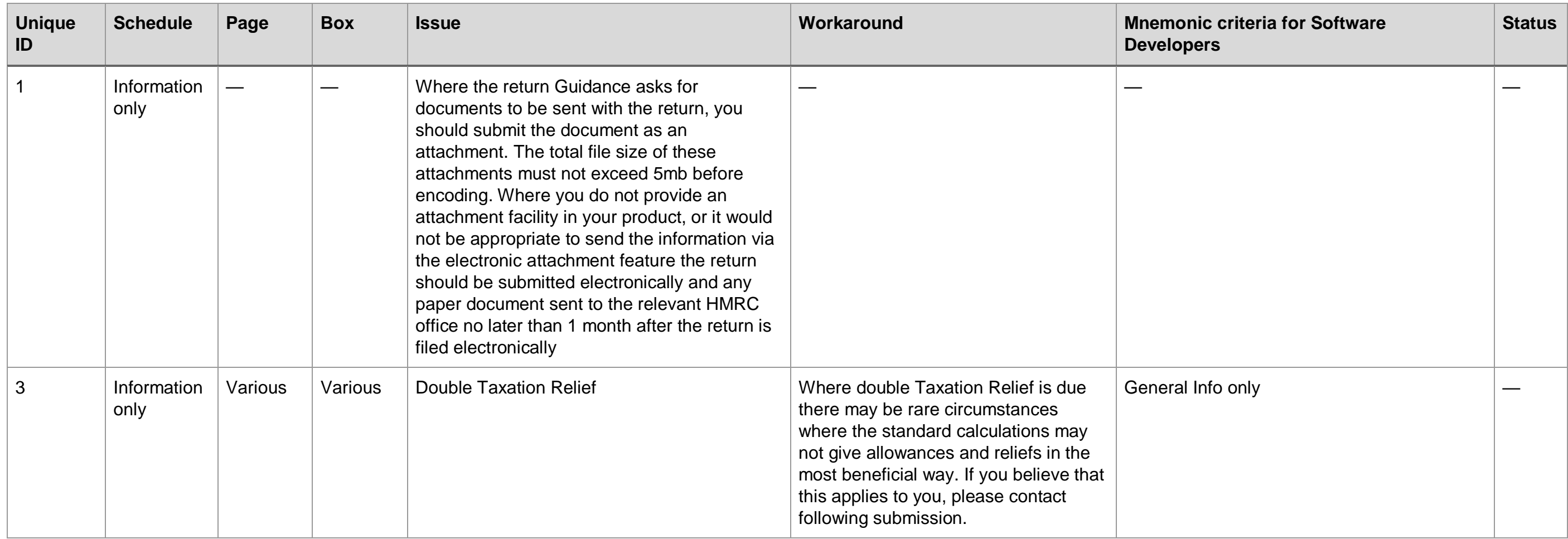

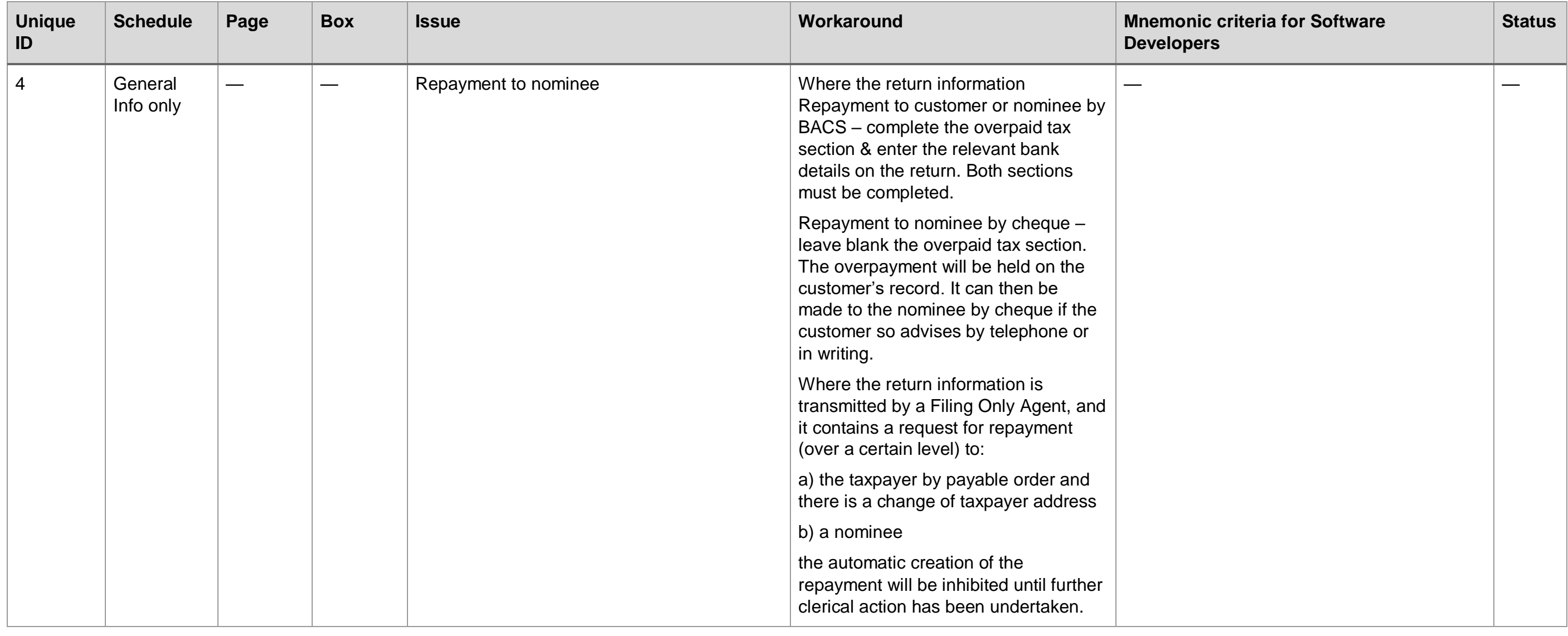

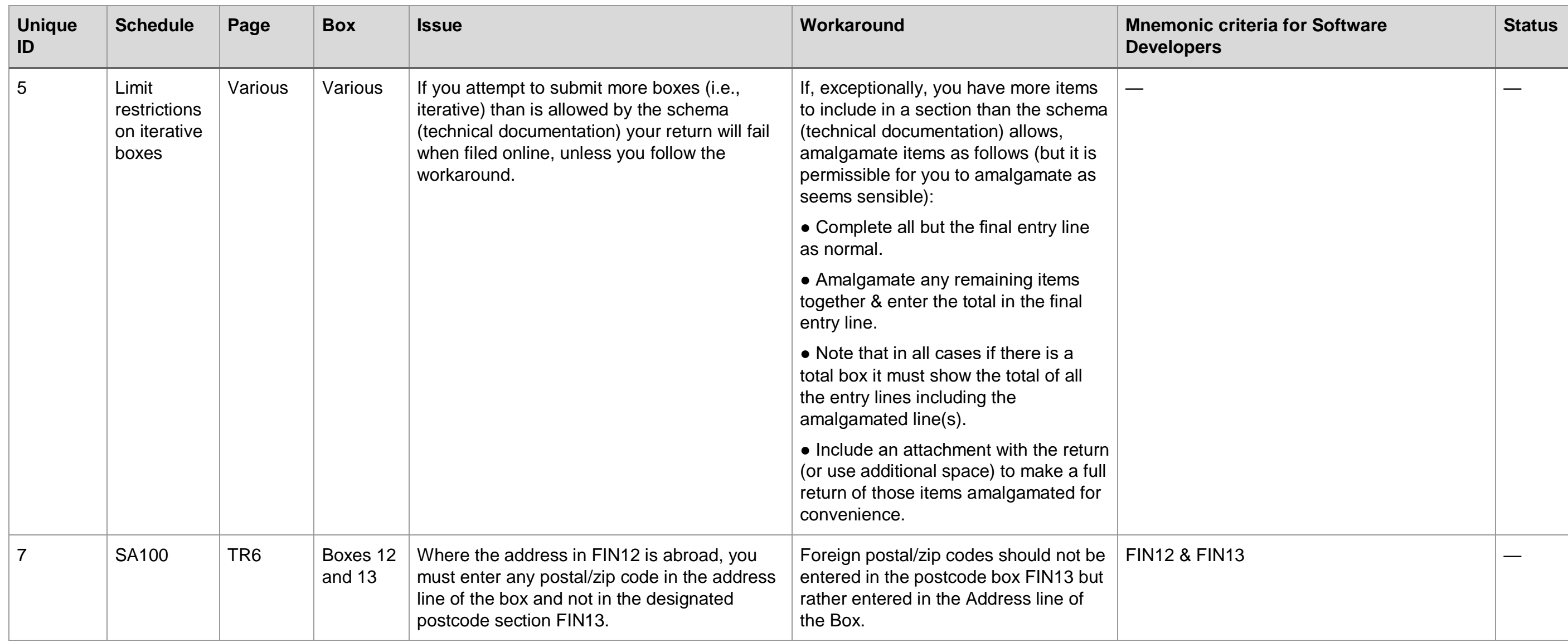

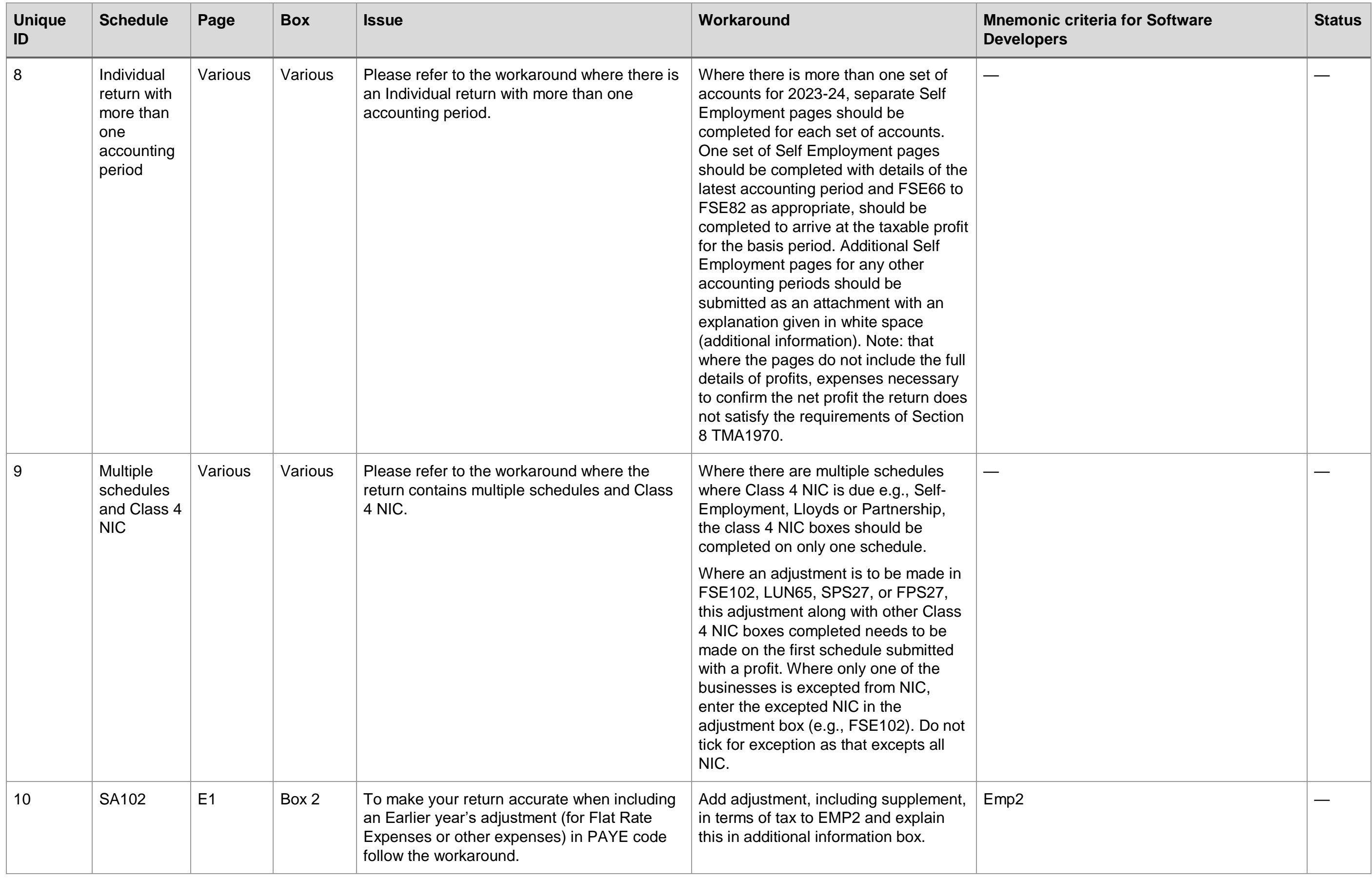

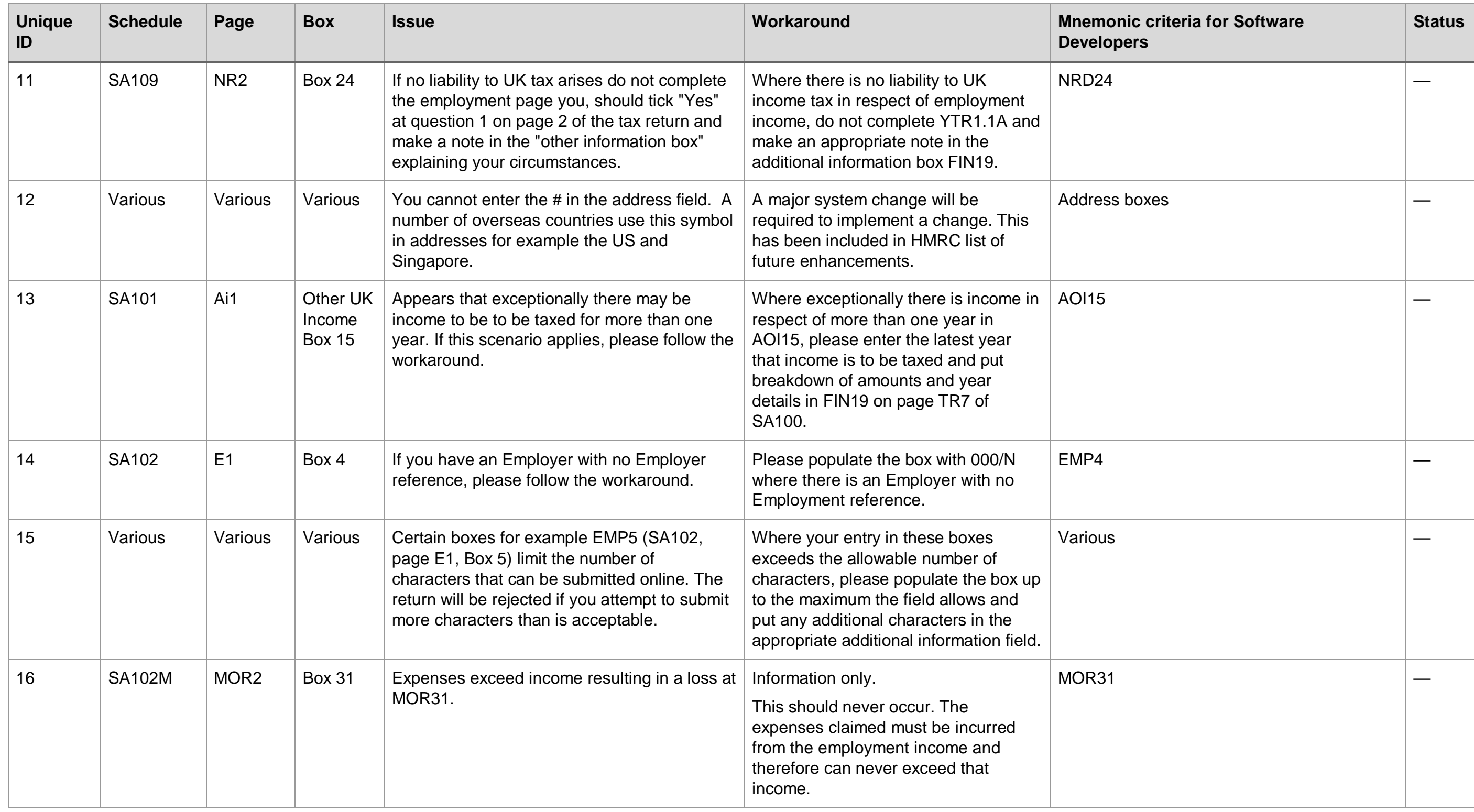

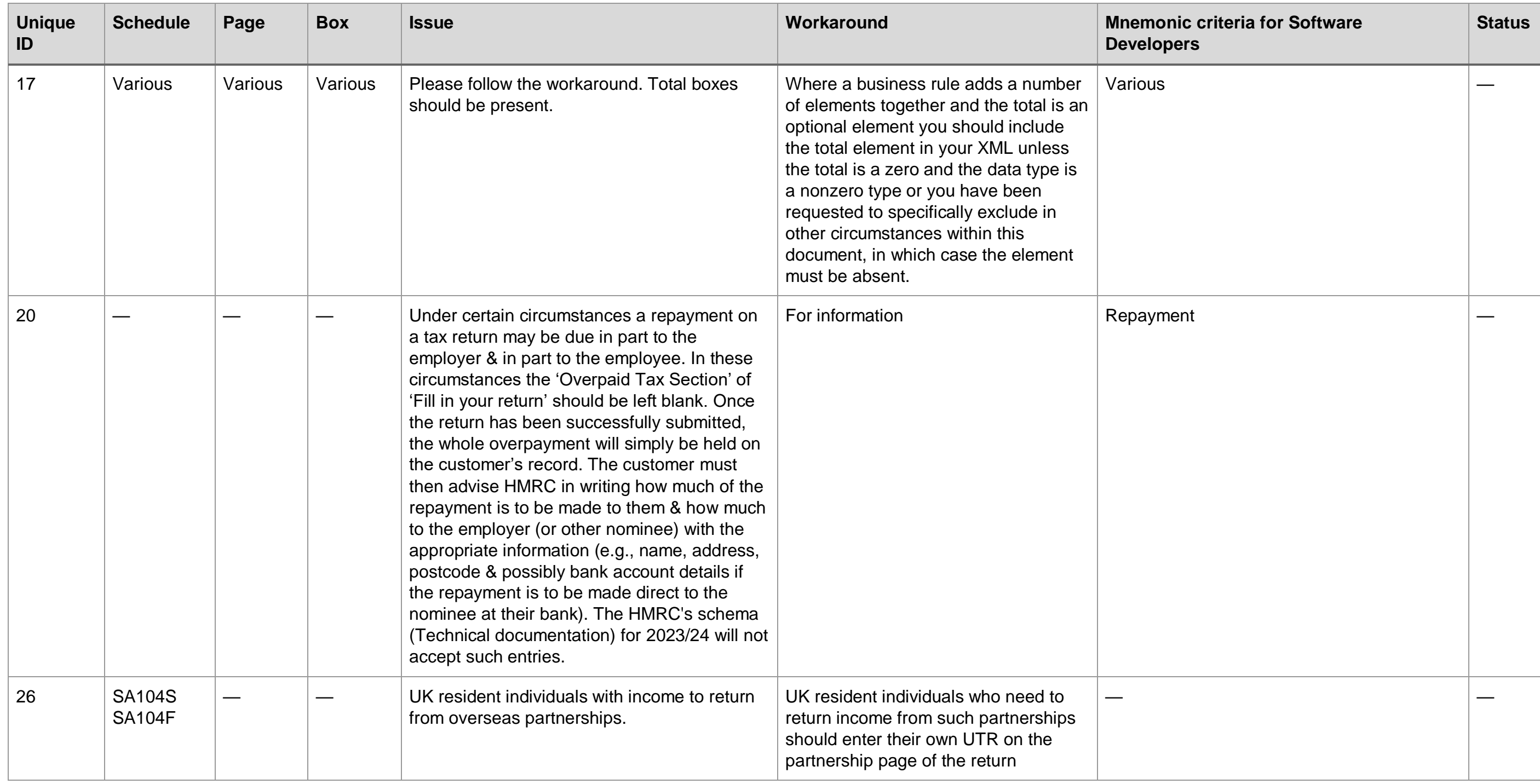

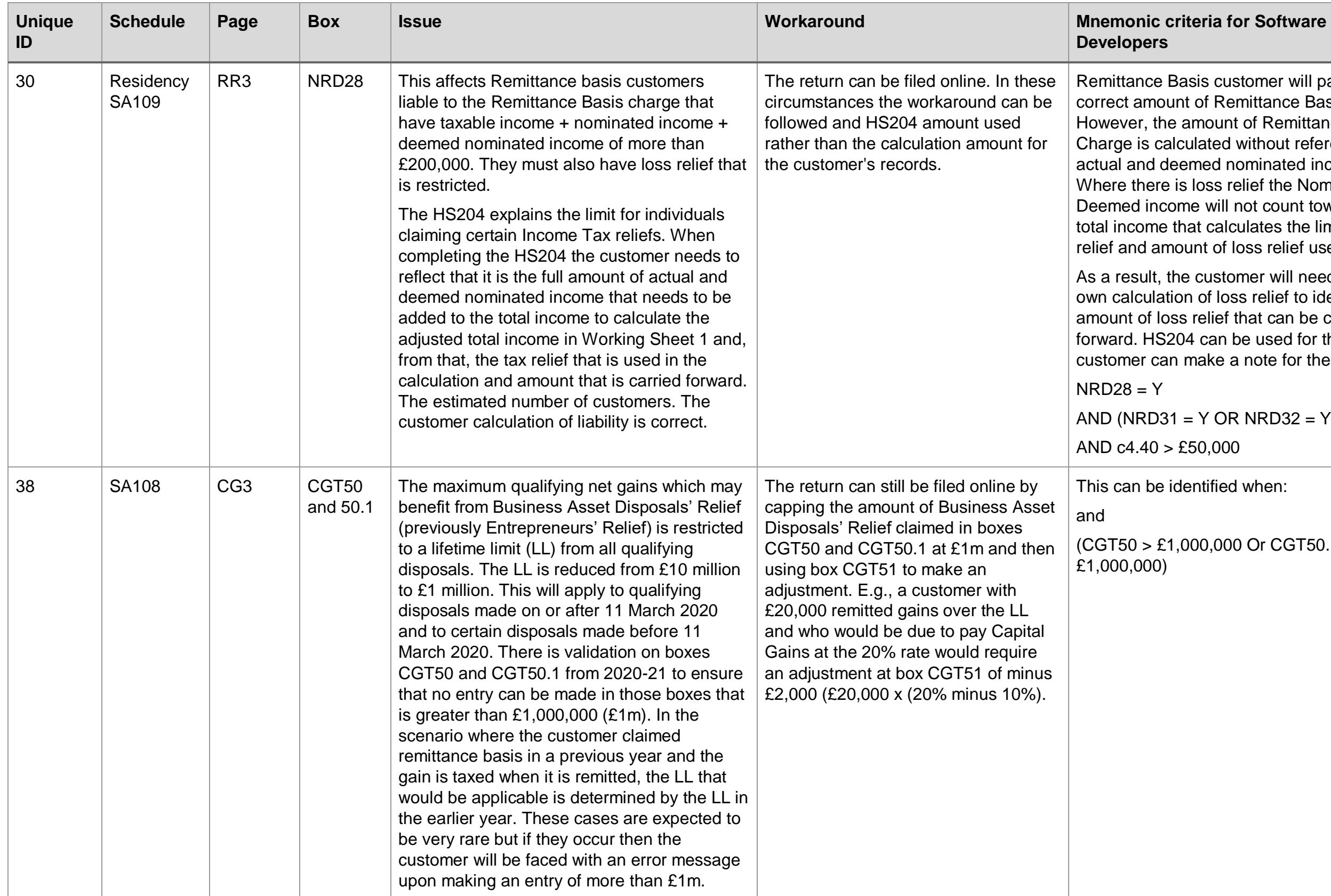

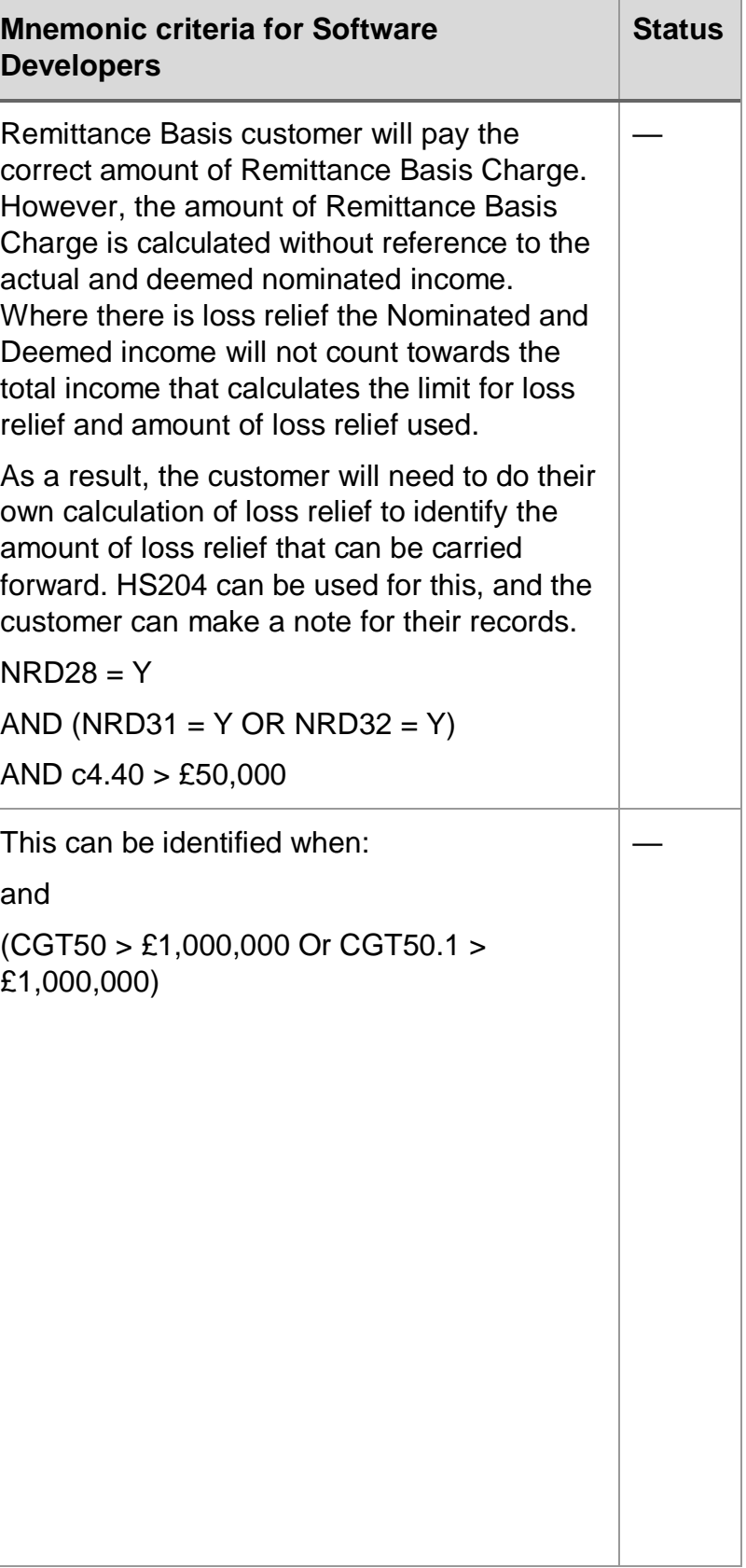

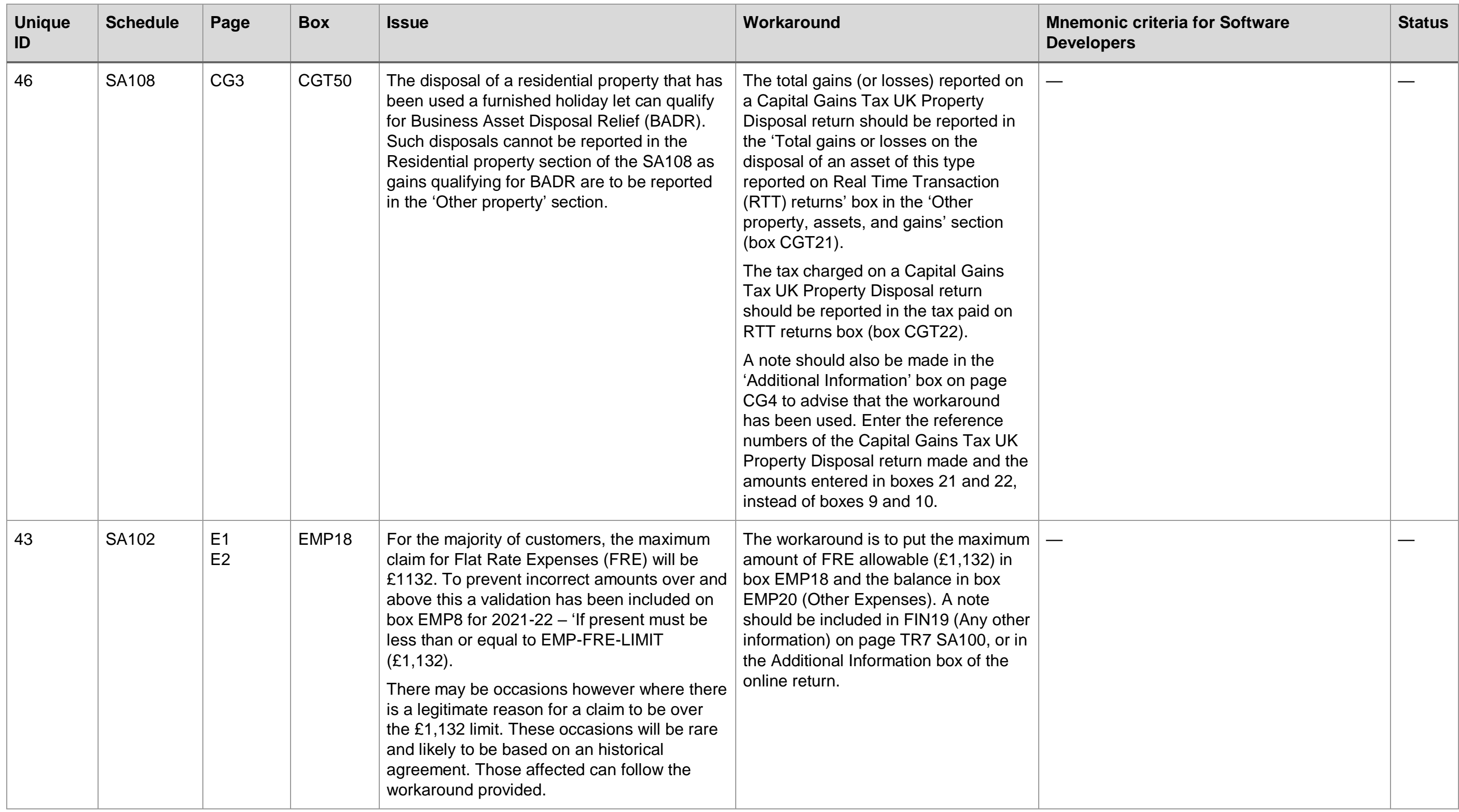

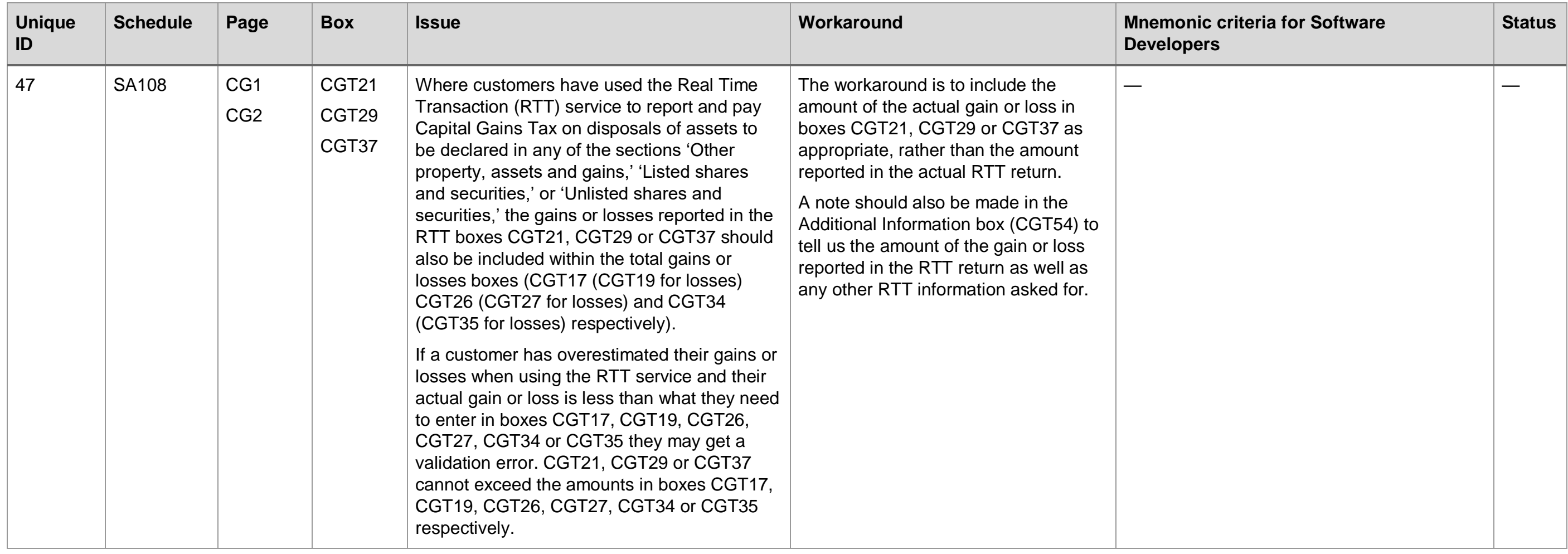

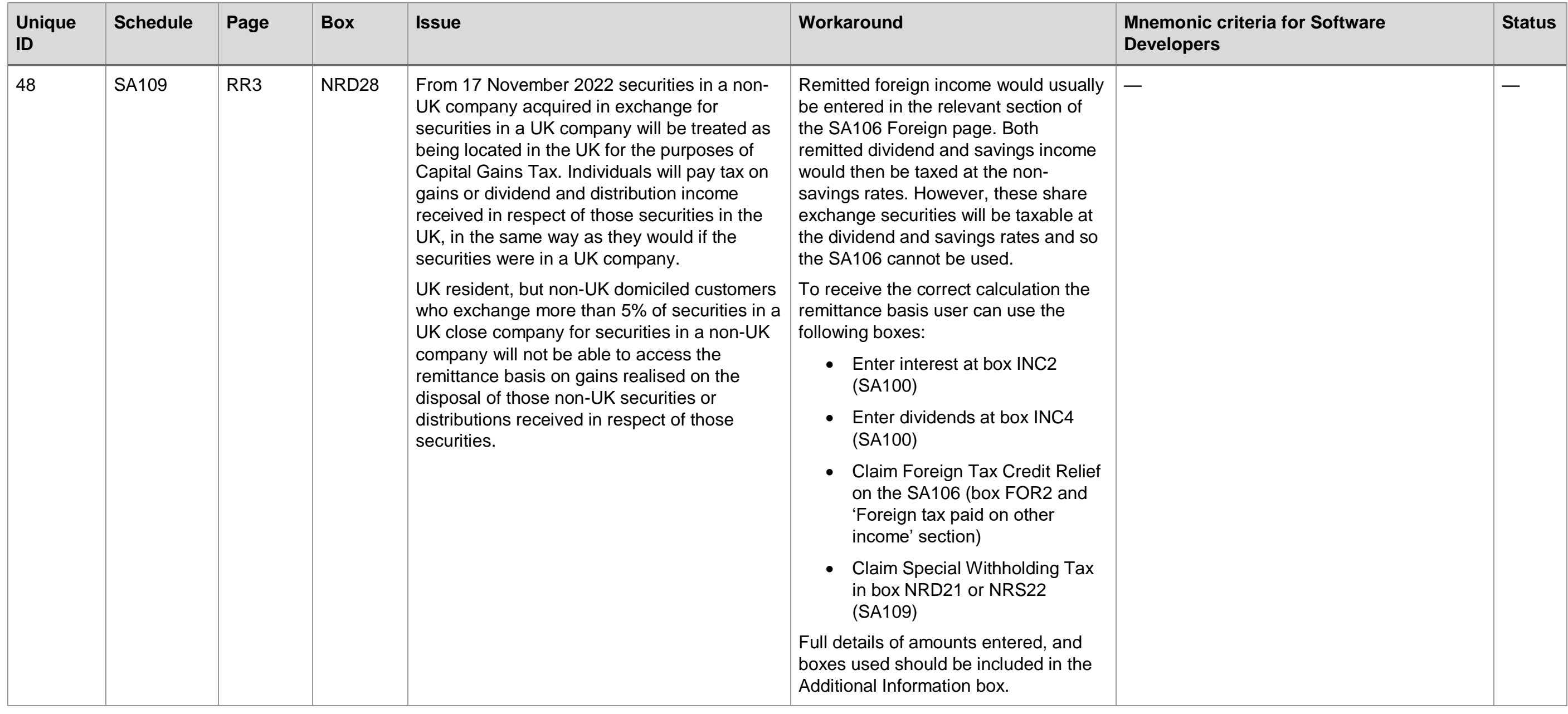

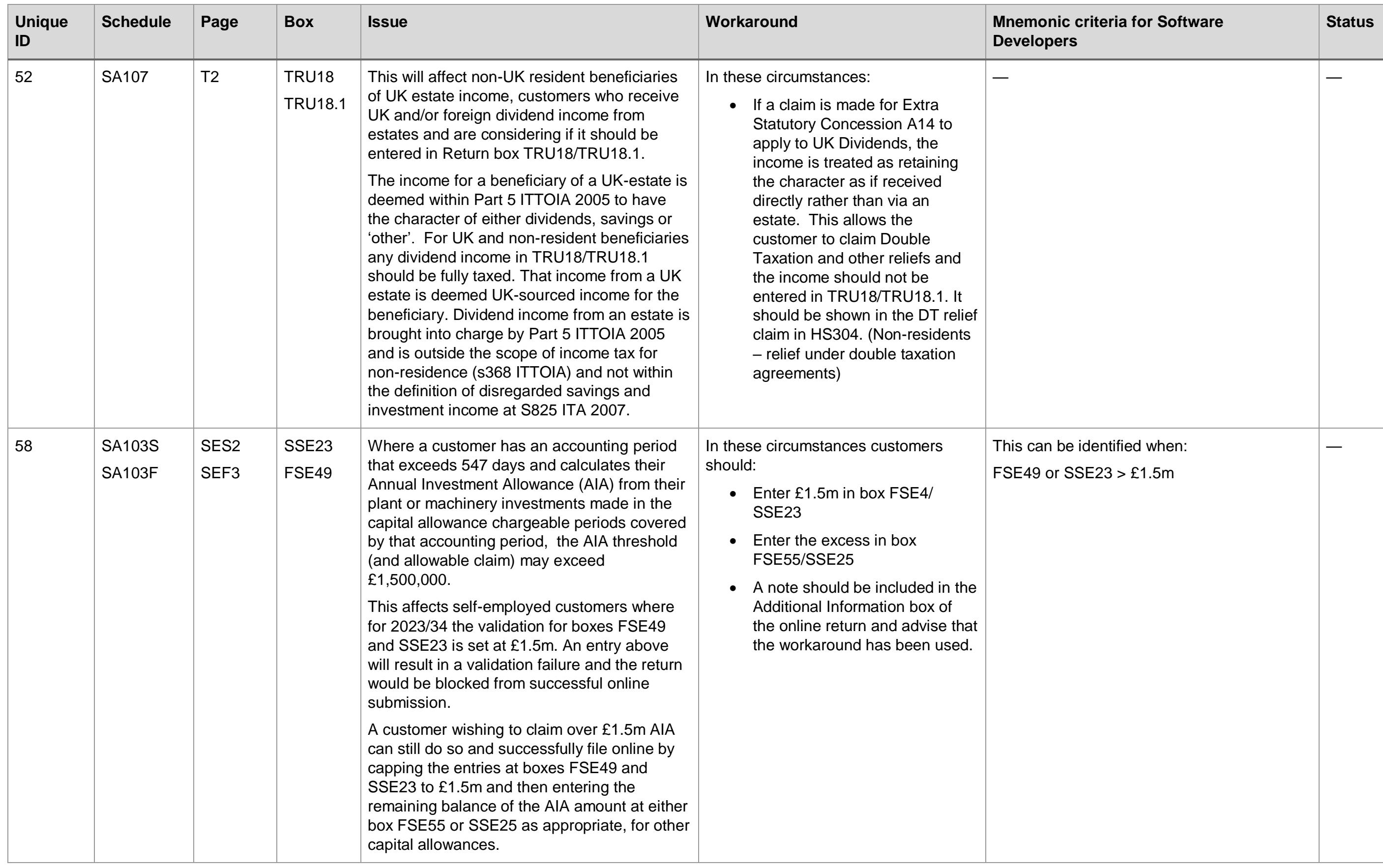

## Category 2 - "Live" Specials: 14

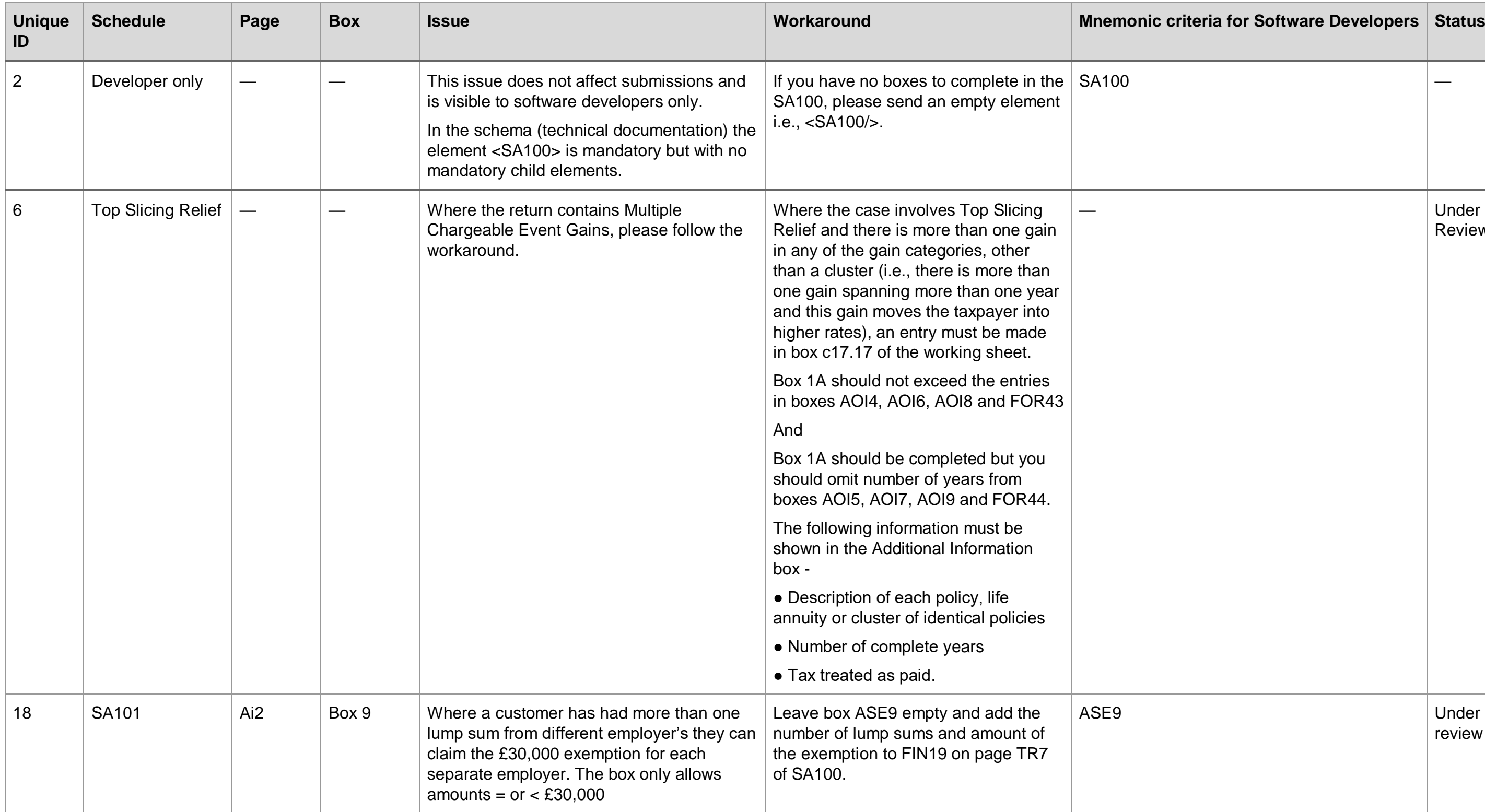

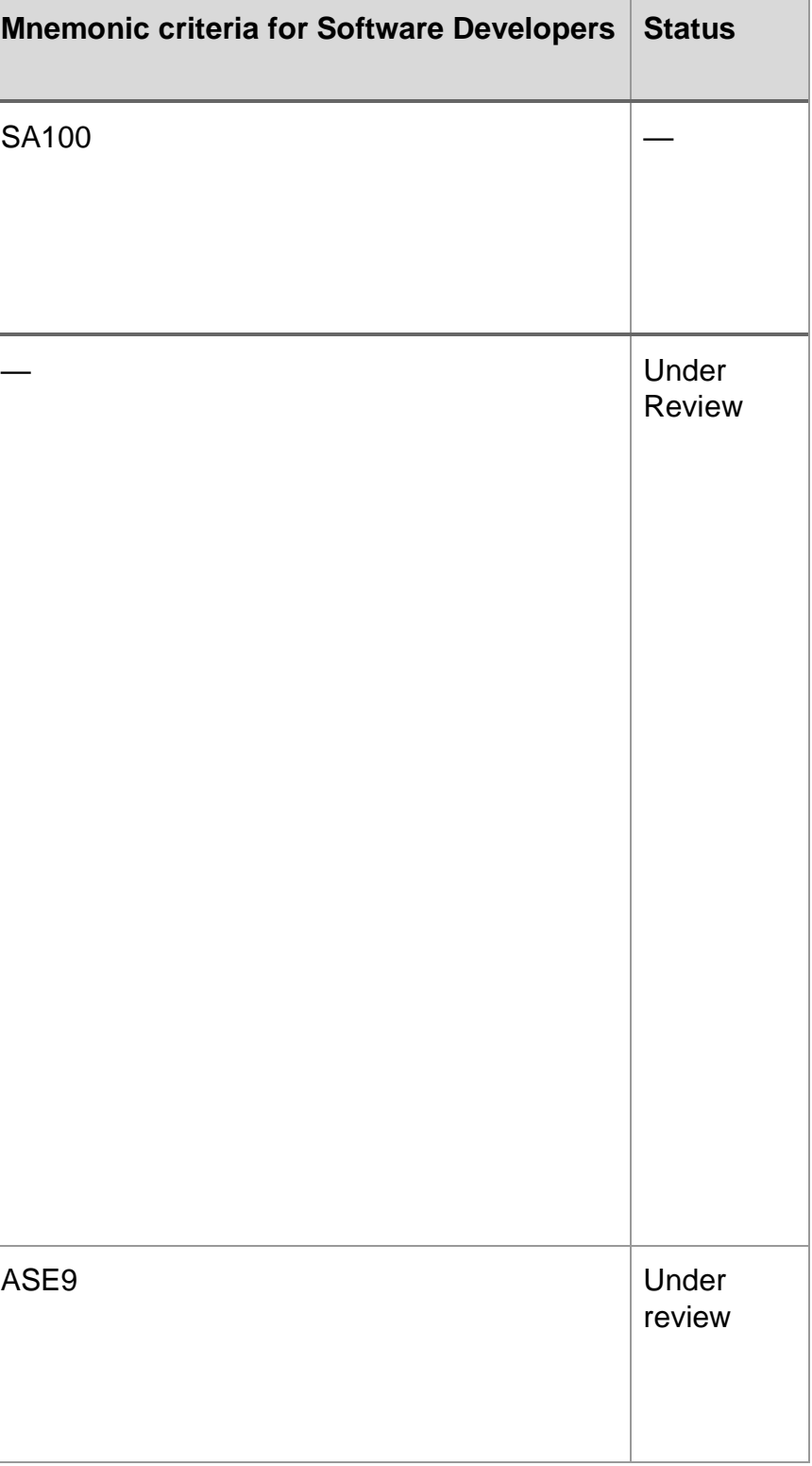

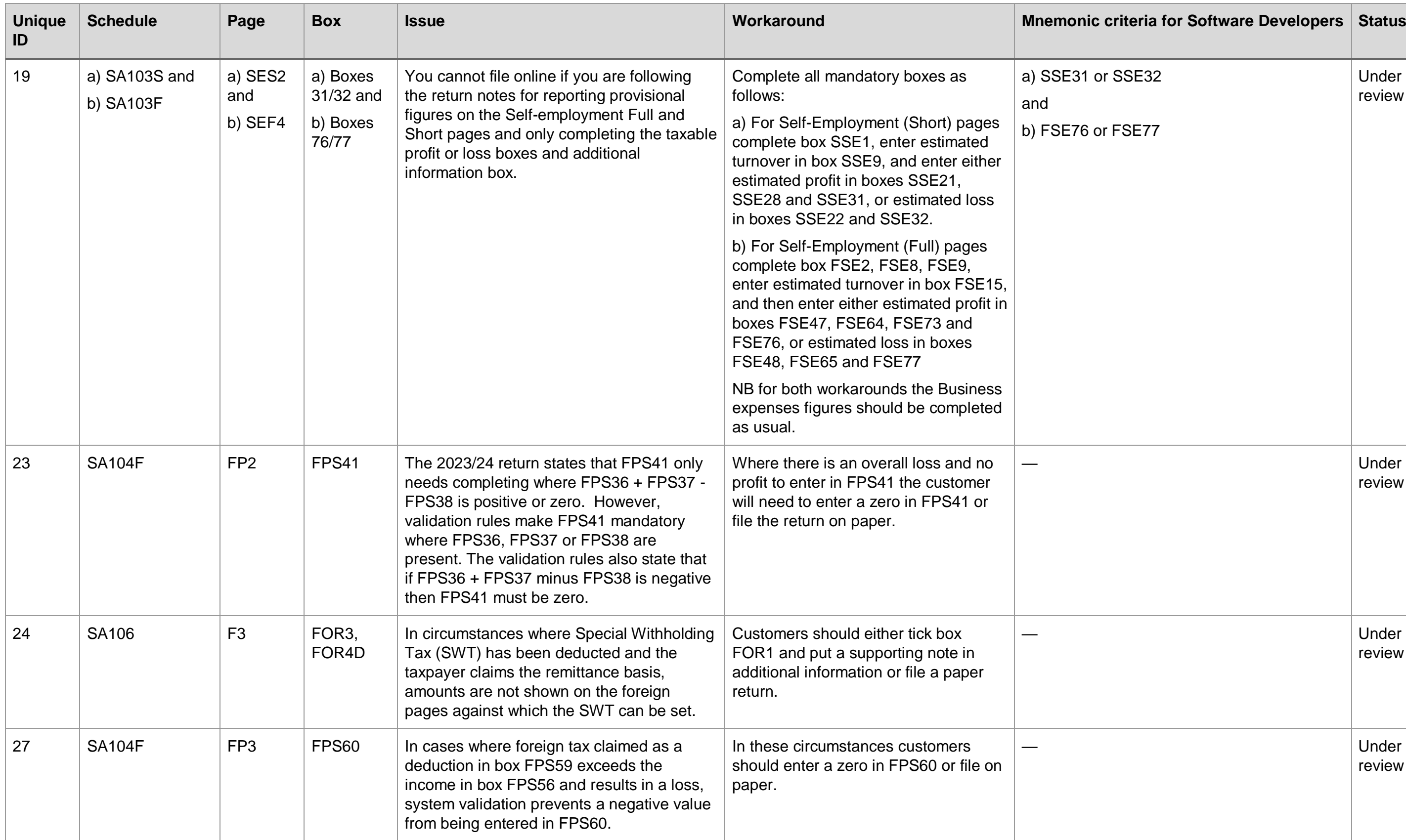

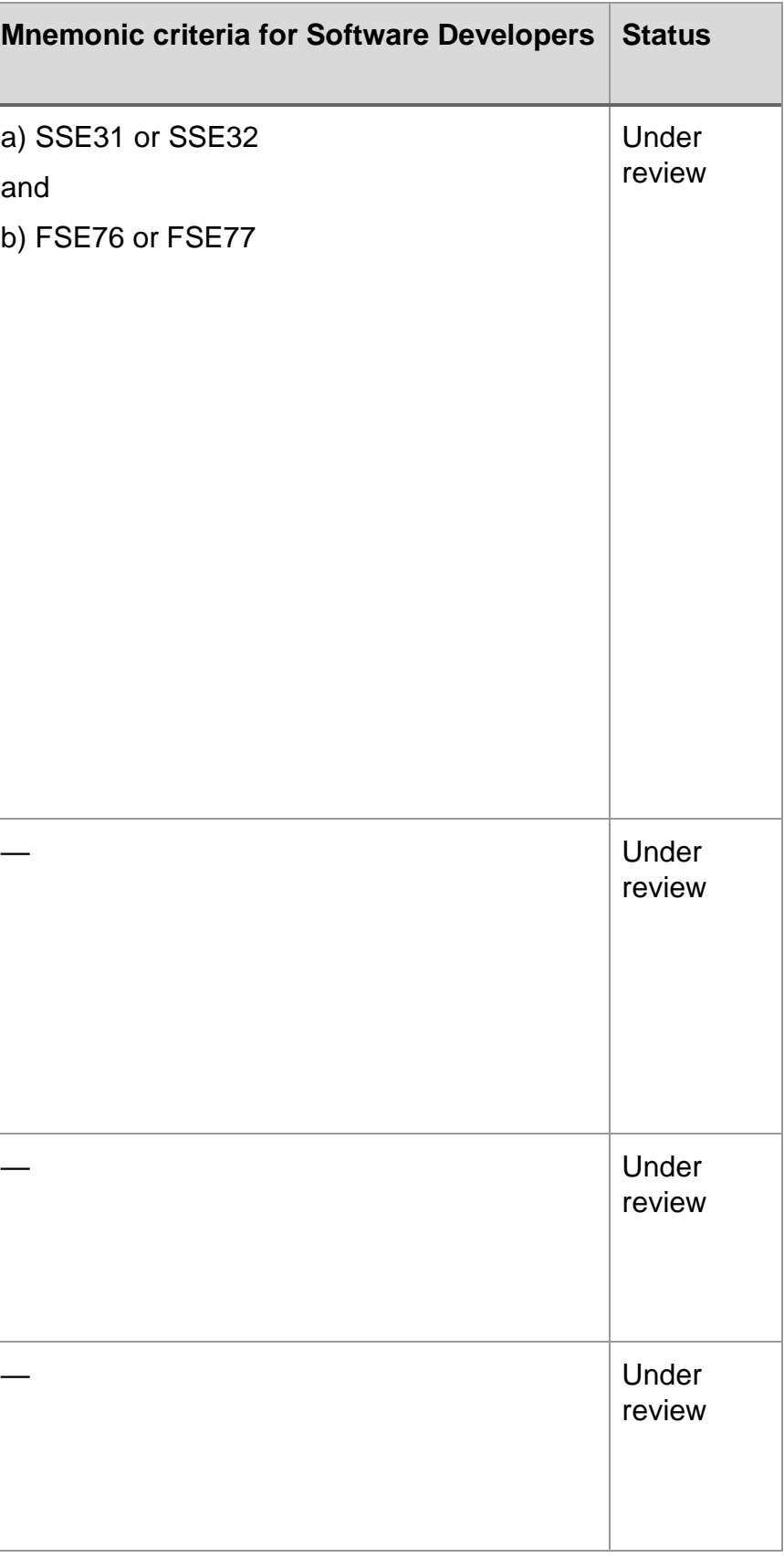

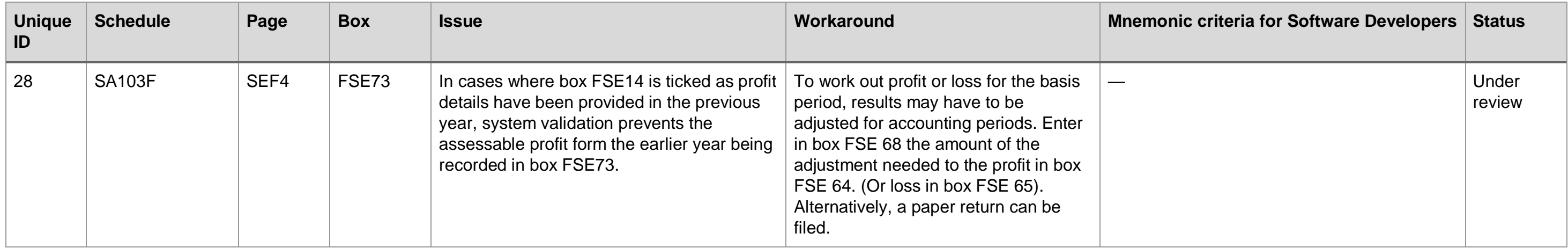

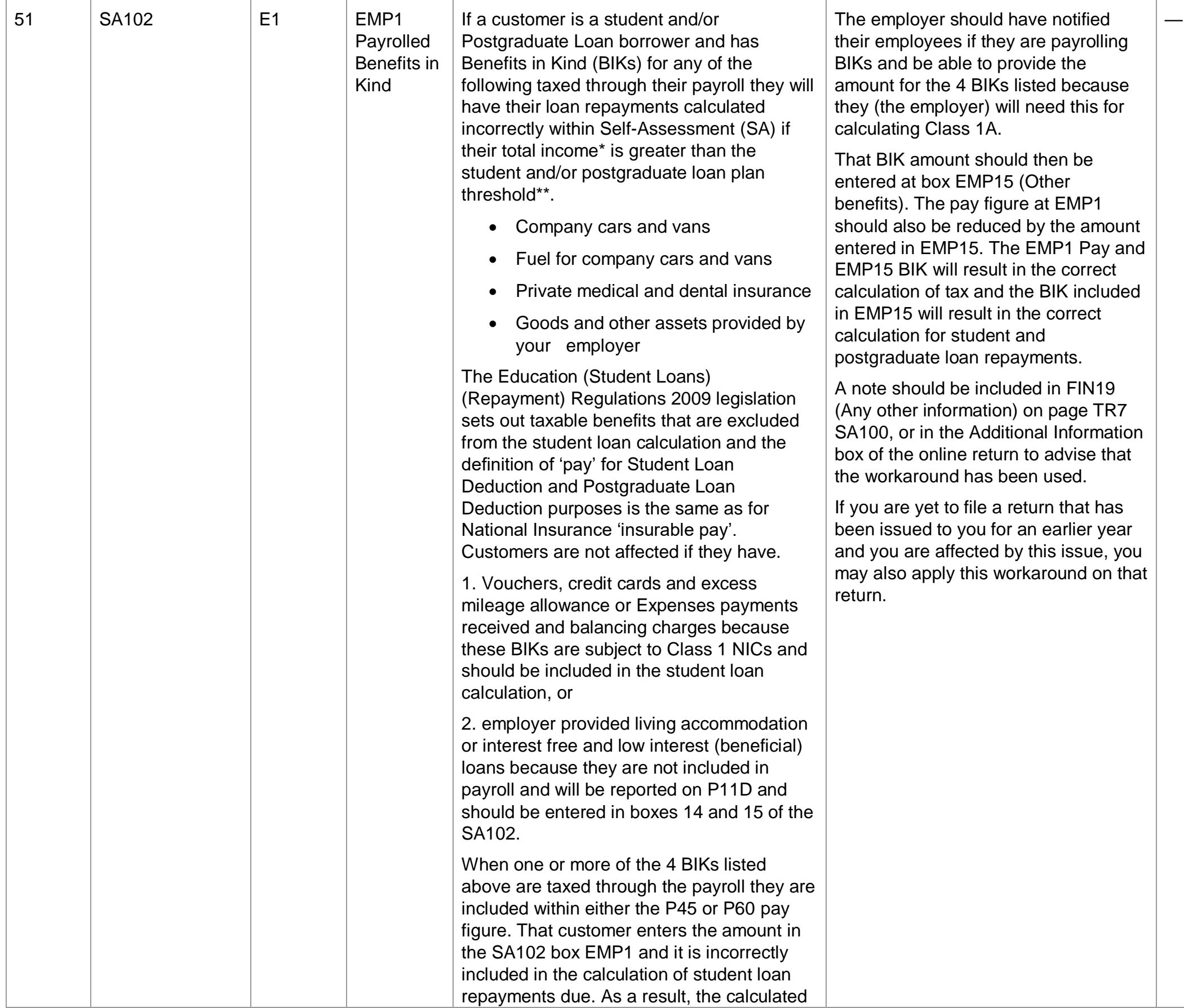

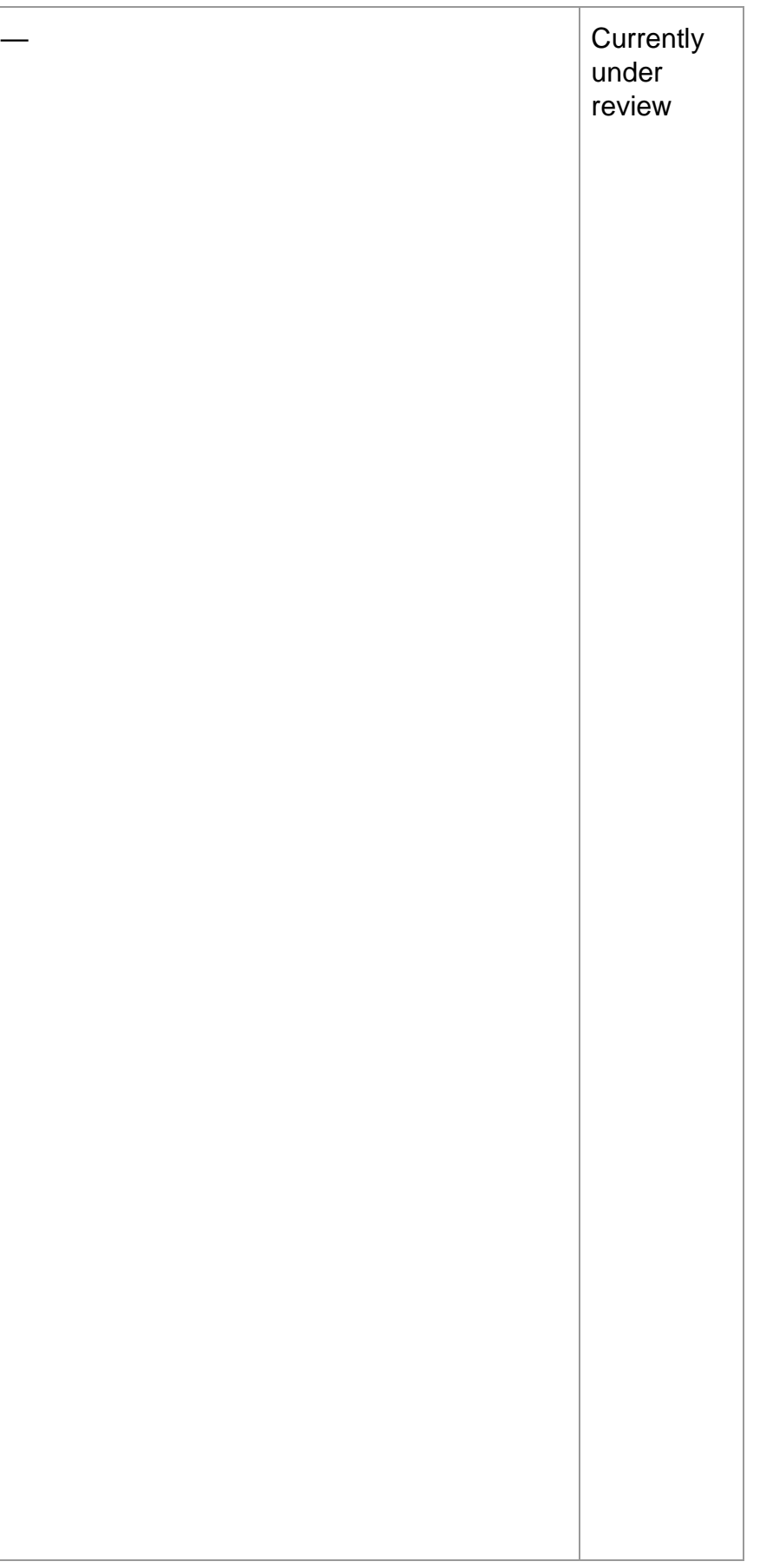

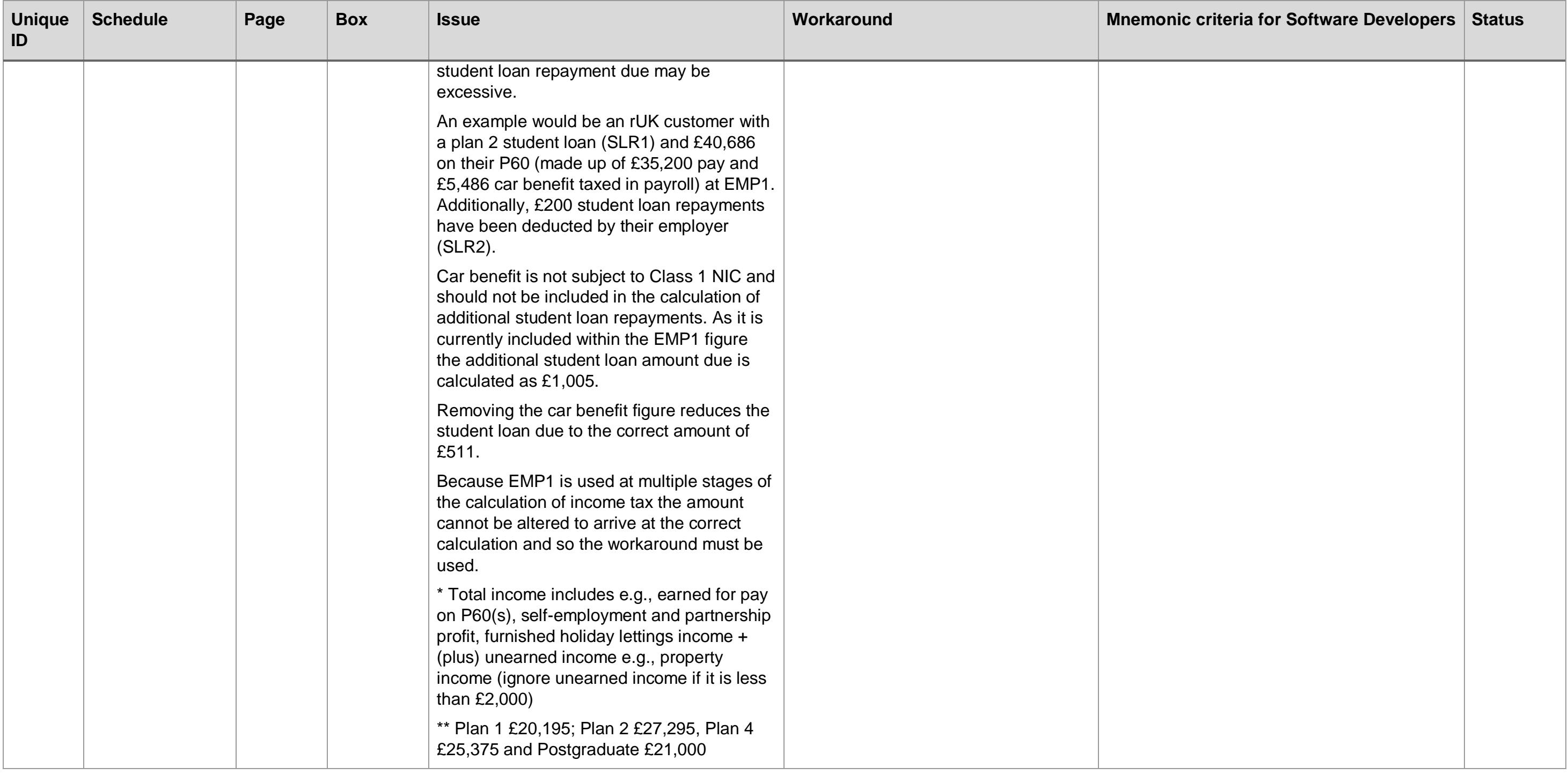

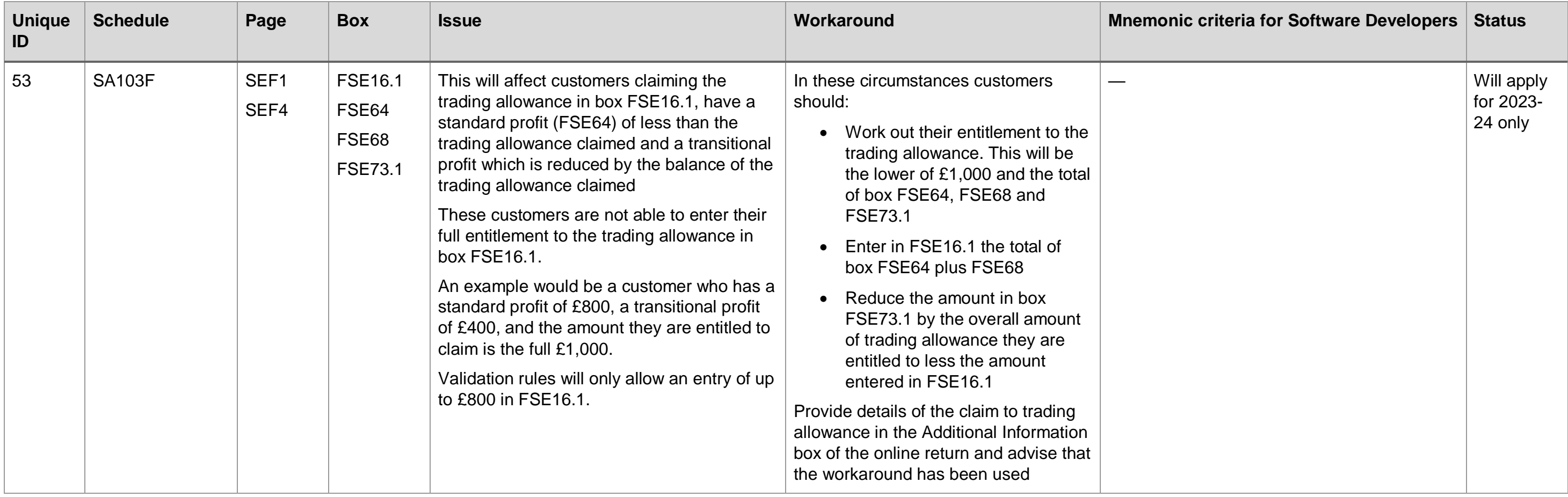

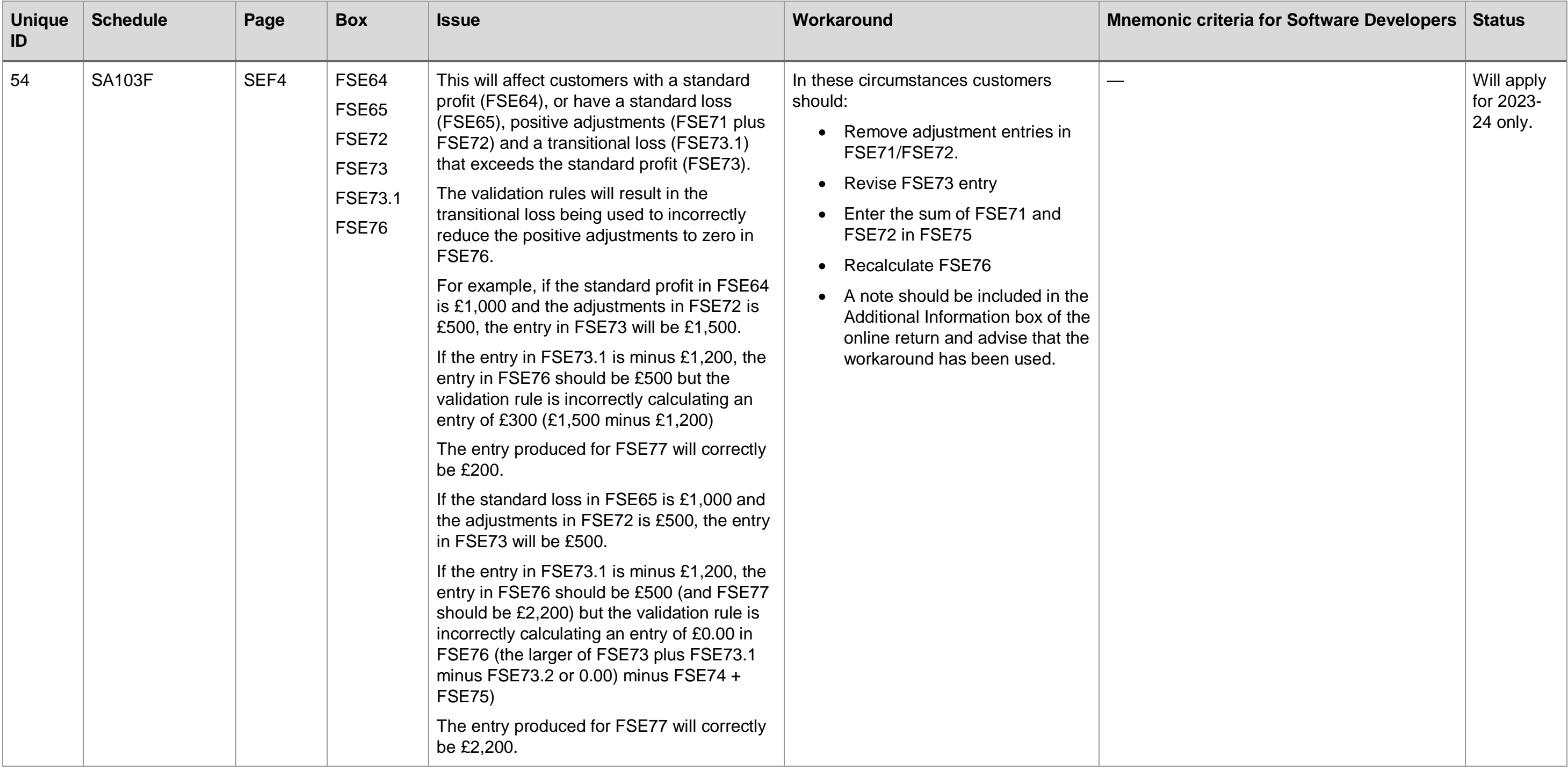

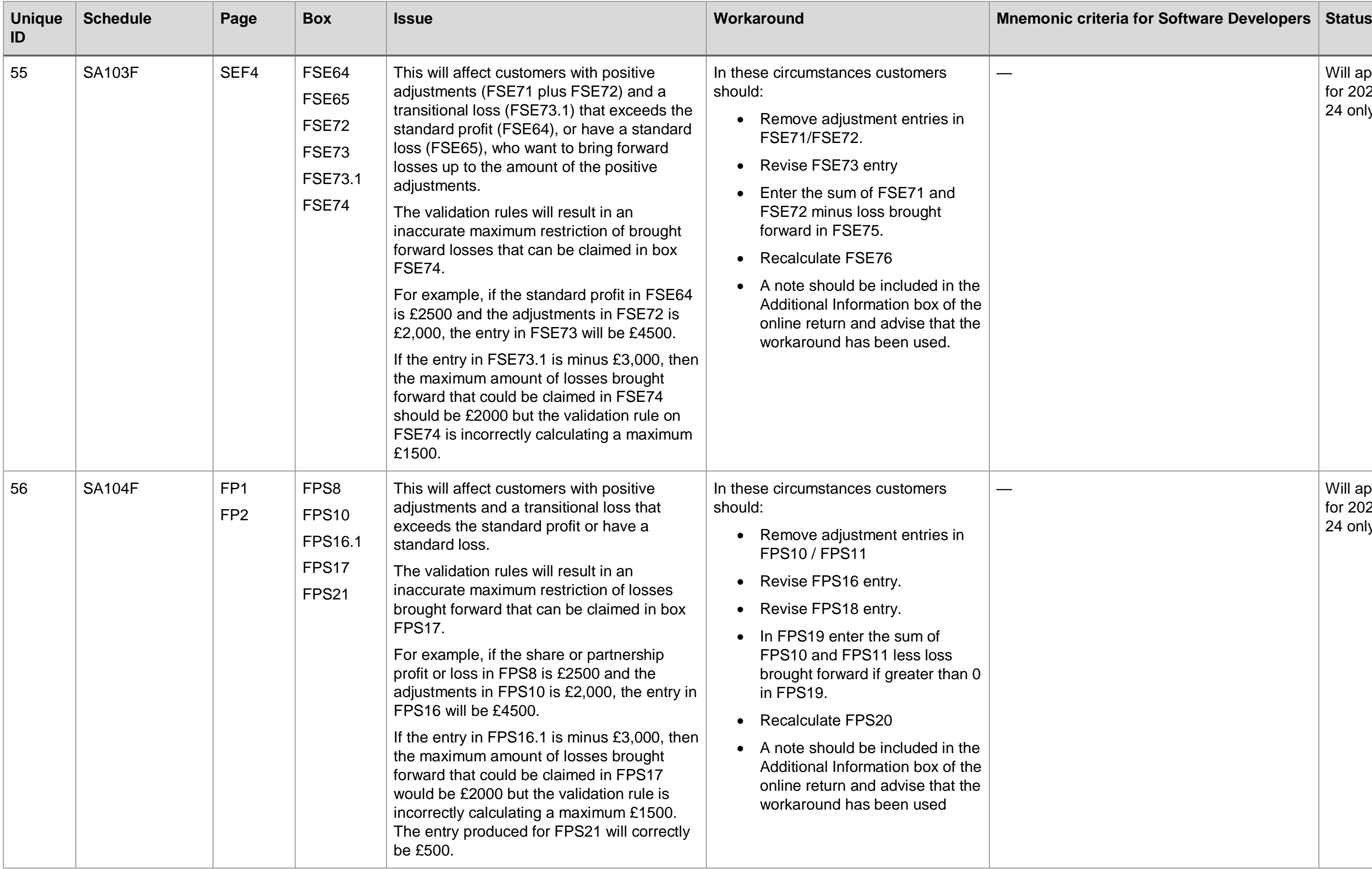

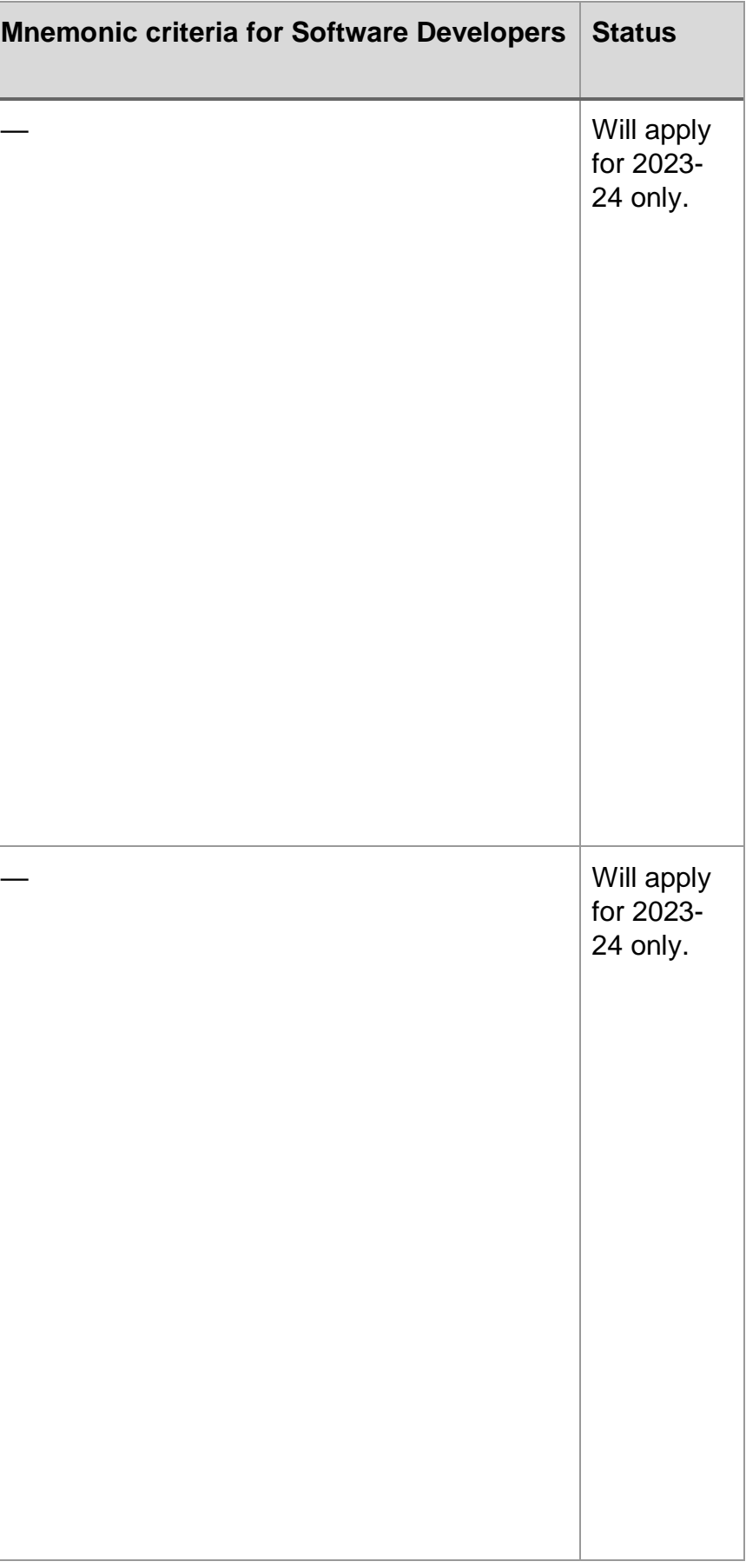

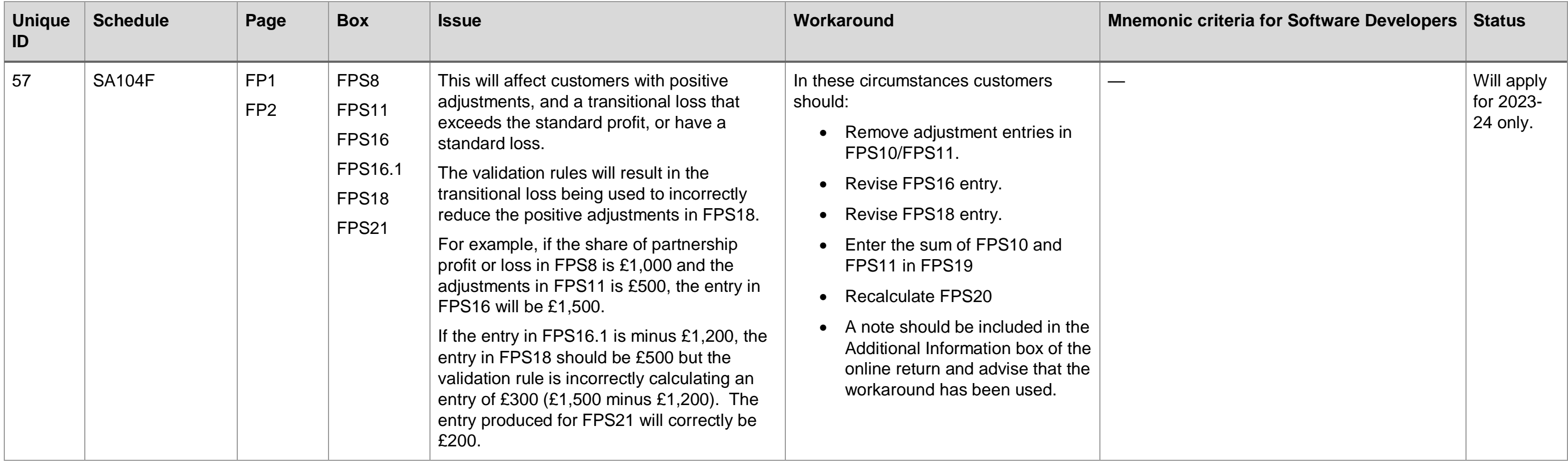

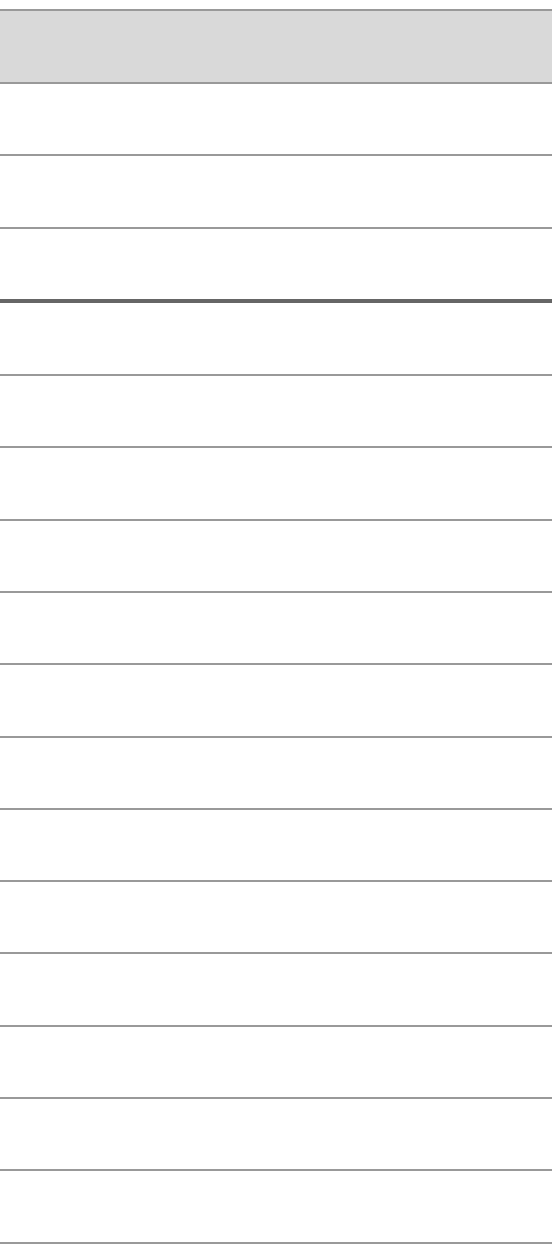

## **Changes**

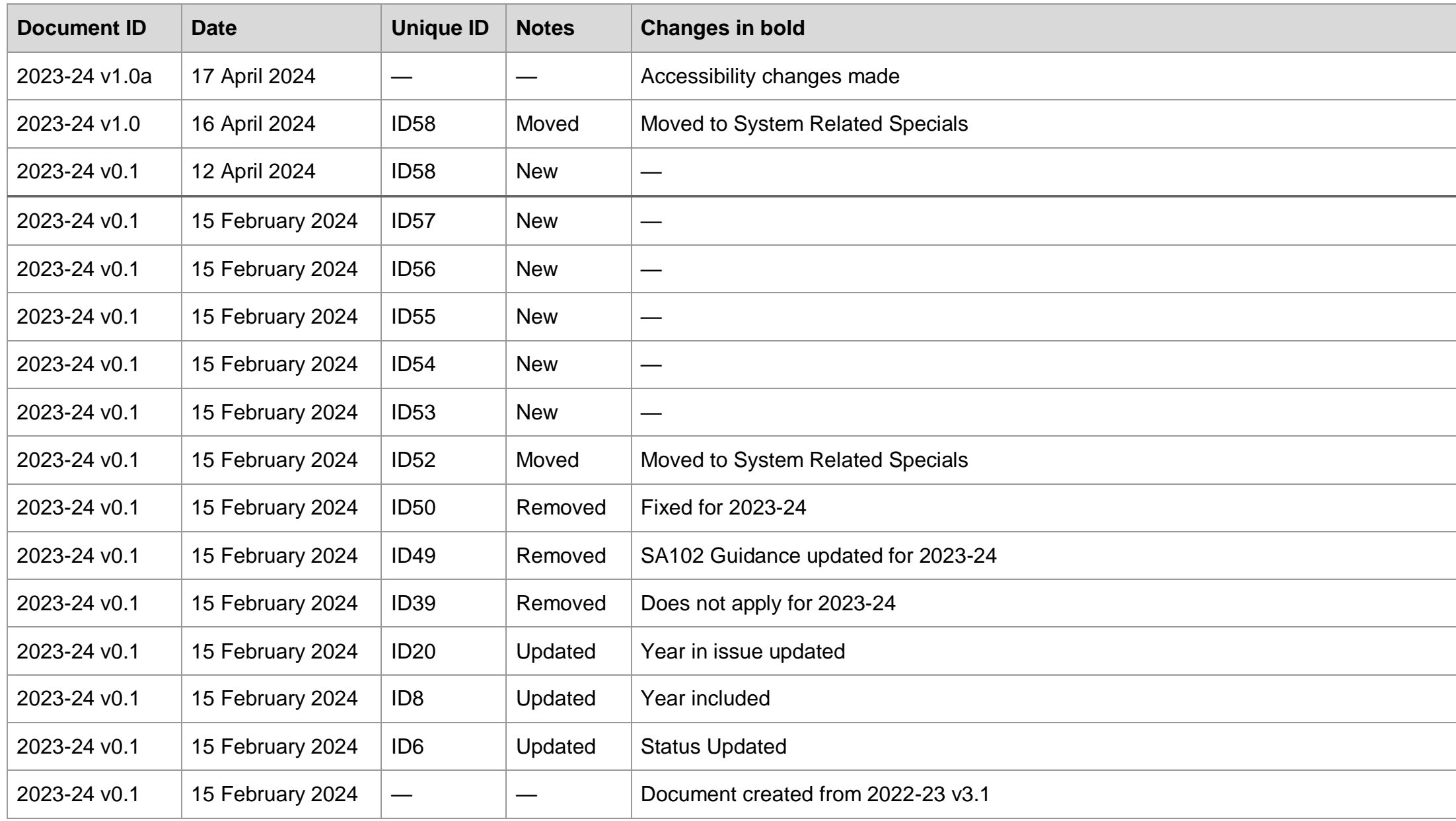